1. Гильгурт С.Я. Обзор современных реконфигурируемых унифицированных вычислителей // Моделювання та інформаційні технології. Зб. наук. пр. ІПМЕ НАН України. – Вип. 49. – Київ: 2008. – С. 17-24.

2. *Гильгурт С.Я., Гиранова А.К.* Некоторые вопросы обмена данными между персональным компьютером и реконфигурируемым устройством // Моделювання та інформаційні технології. Зб. наук. пр. ІПМЕ НАН України. – Вип. 43. – Київ: 2007. –  $C. 86–94.$ 

3. Гиранова А.К. Анализ программного обеспечения рек реконфигурируемых вычислителей //Моделювання та інформаційні технології. Зб. наук. пр. IПМЕ НАН України. – Київ – 2007. Вип. 41. – С. 43–48.

4. Гиранова А.К. Анализ подходов к повышению эффективности закрытия информации и вопросы их реализации на унифицированных вычислителях // 36. наук. праць IПМЕ НАН України. – Київ, 2009. –Вип. 52. – С.78-83.

5. *Гиранова А.К.* Обобшенная структура реконфигурируемого процессора, реализующего симметричные алгоритмы закрытия информации // 36. наук. пр. IПМЕ НАН України. – Київ, 2010. –Вип. 57.

Поступила 24.02.2011р.

УДК 519.6

-

Б.Б. Любінський<sup>1</sup>, Р.А. Бунь<sup>1,2</sup>,

## СПЕШАЛІЗОВАНЕ ПРОГРАМНЕ ЗАБЕЗПЕЧЕННЯ ДЛЯ ГЕОГРАФІЧНОГО АНАЛІЗУ ТА ІНВЕНТАРИЗАЦІЇ **ПАРНИКОВИХ ГАЗІВ**

*Summary*. An approach to building specialized software for spatial inventory of greenhouse gases is presented. Architecture of software is carried out and the main requirements for this software are established. The specifics of used data formats are analyzed.

*Keywords*: software, architecture, geoinformation technology, greenhouse gas, inventory, spatial analysis.

Анотація. Представлено підхід до реалізації спеціалізованого програмного забезпечення для просторової інвентаризації парникових газів. Розроблено архітектуру та встановлено основні вимоги до програмного забезпечення, проаналізовано специфіку форматів використовуваних даних.

Ключові слова: програмне забезпечення, архітектура, геоінформаційна технологія, парниковий газ, інвентаризація, просторовий аналіз.

 $^{-1}$  Національний університет "Львівська політехніка"

<sup>&</sup>lt;sup>2</sup> Академія бізнесу м.Домброва Гурніча Польща

Вступ. Кіотський Протокол зобов'язує країни стабілізувати емісії парникових газів в атмосферу. Для владних структур цінними є підходи, які лають можливість отримувати просторові інвентаризації (каластри) парникових газів на регіональному рівні. Програмні продукти, такі як MapInfo чи ArcGis, дозволяють виконувати широкий спектр операцій географічного аналізу, проте вони не є алаптованими до інвентаризації парникових газів і, крім того, є платними, що спричиняє труднощі при створенні спеціалізованих геоінформаційних технологій формування кадастрів емісій [1,2].

Метою цієї статті є представлення специфікації та архітектури програмного забезпечення, на основі яких можна створити спеціалізовану комп'ютерну систему для проведення інвентаризації парникових газів. В роботі аргументовано доцільність саме такої архітектури, а також відповідних підходів на основі методів географічного аналізу. Сьогодні доволі часто використовують термін геомаркет (GeoMarketing), який зв'язує в нерозривне ціле бізнес і геоінформаційні технології [3].

В цій роботі показано засади побудови архітектури програмного забезпечення. яке ДОЗВОЛИТЬ автоматизувати процес інвентаризації парникових газів на основі цифрових карт відповідної місцевості, поданих в форматі ТАВ і МІD/МІЕ, та додаткової інформації користувача. Архітектура програмного забезпечення побудована таким чином, що дасть можливість не тільки відображати карти місцевості, але й проводити аналіз даних на цих картах, реалізовувати відповідні обчислення емісій, а також створювати нові шари карти.

Вимоги до архітектури програмного забезпечення. Створюване програмне забезпечення повинно задовольняти ряд вимог щодо вхідних даних та результатів обчислень. Як вхідні дані повинні використовуватися:

- цифрові карти аналізованої місцевості (адміністративні карти  $\bullet$ регіонів, карти грунтів тощо);
- різноманітні статистичні дані (офіційні дані державних управлінь  $\bullet$ статистики про результати господарської діяльності, наприклад, обсяги використаних в регіоні паливно-енергетичних ресурсів, обсяги лісових вирубок чи площі нових лісових насаджень тощо);
- різноманітні коефіцієнти теплотворні значення палива чи коефіцієнти емісії, які є результатами інших наукових досліджень і зазвичай наведені у відповідних таблицях Методик [4], розроблених Міжурядовою групою експертів зі зміни клімату чи інших документах (можуть також використовуватися уточнені "національні" чи "регіональні" коефіцієнти) [5].

Спеціалізований програмний комплекс для географічного аналізу та інвентаризації парникових газів повинно забезпечувати виконання наступних

функцій:

- створення власних цифрових карт регіону/місцевості:  $\bullet$
- формування множини елементарних об'єктів для просторового  $\bullet$  $\overline{a}$ налізу (на основі сітки встановленого розміру):
- обчислення площі елементарних об'єктів (для площинних об'єктів)  $\bullet$ та довжини елементарних об'єктів (для лінійних об'єктів);
- дезагрегація даних про результати господарської діяльності по  $\bullet$ елементарних об'єктах;
- обчислення емісії парникових газів  $\overline{R}$ основних секторах інвентаризації (енергетика, промисловість, сільське господарство, зміни в землекористуванні та лісове господарство, відходи) та для всіх категорій господарської діяльності (виробництво електро- та теплоенергії, житловий сектор, транспорт тощо);
- представлення результатів інвентаризації на неперервній або  $\bullet$ дискретній поверхні;
- представлення узагальнених результатів інвентаризації емісій парникових газів (в розрізі різних видів палива, різних парникових газів тощо).

існуючих рішень. Використання  $\mathbf{B}$ архітектуру створюваного програмного забезпечення входить бібліотека МІТАВ, яка є безкоштовною і дозволяє читати дані формату ТАВ і МІD/МІF, а також власна бібліотека, яка  $\epsilon$  обгорткою (wraper) над МІТАВ бібліотекою. Ця обгортка реалізована з допомогою технології .NET і є необхідною для того, щоб перейти від процедурного програмування до об'єктно-орієнтованого на С#, оскільки МІТАВ бібліотека реалізована на мові С.

Особливості форматів тід/тіf. Формат МІҒ-МІD є форматом експорту геоінформаційної системи MapInfo. Формат обміну складається з двох текстових файлів. Файл МІГ містить графічну інформацію, тобто опис об'єктів карти, а файл MID - опис даних, пов'язаних з графічними об'єктами карти, що записуються порядково у вигляді прямокутної таблиці. Відповідність між даними двох файлів будується на основі порядкових номерів об'єктів карти і рядків таблиці даних (рис. 1).

Кожна карта являє собою сукупність просторових даних, що описують деяку двовимірну область із заданою системою координат. Карта складається з одного або декількох шарів. Шари можна уявити собі як прозорі плівки, розташовані одна під одною (рис. 2).

Кожен шар містить таблицю та пов'язані з нею графічні об'єкти карти, такі як полігони, точки, лінії та текст. Кожен графічний об'єкт задається своїми геодезичними координатами. Крім того, шар містить стилі оформлення і масштаб вікна карти.

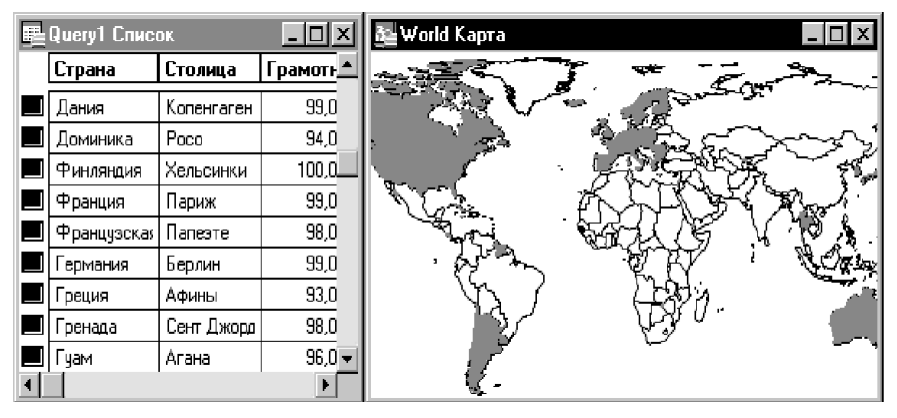

Рис. 1. Ілюстрація відповідності між об'єктами карти та рядками таблиці даних

Формати даних. МІГ-файл складається з двох частин: заголовка і секції даних. Заголовок файлу містить інформацію про те, як створювати таблиці MapInfo. а секція даних містить визначення графічних об'єктів. Підтримуються наступні графічні примітиви: лінія, точка, ламана, область, дуга, текст, прямокутник, заокруглений прямокутник, еліпс.

Файл формату MID містить записи. Кожен рядок в MID-файлі відповідає об'єкту в МІГ-файлі: перший рядок відповідає першому об'єкту, другий рядок другому об'єкту і так далі. Файл формату MID може бути відсутнім. У цьому випадку створюються порожні поля.

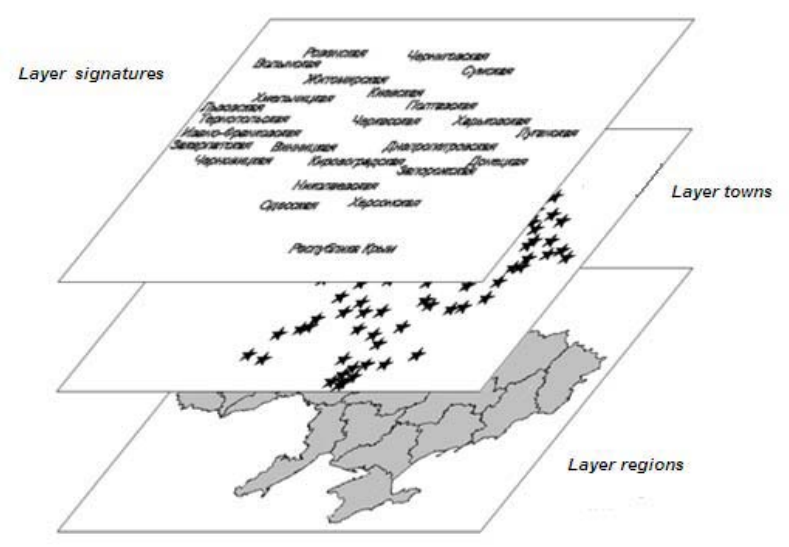

Рис. 2. Шари карти

Спешифіка архітектури програмного забезпечення. Архітектура програмного комплексу для географічного аналізу та інвентаризації парникових газів складається з (рис. 3):

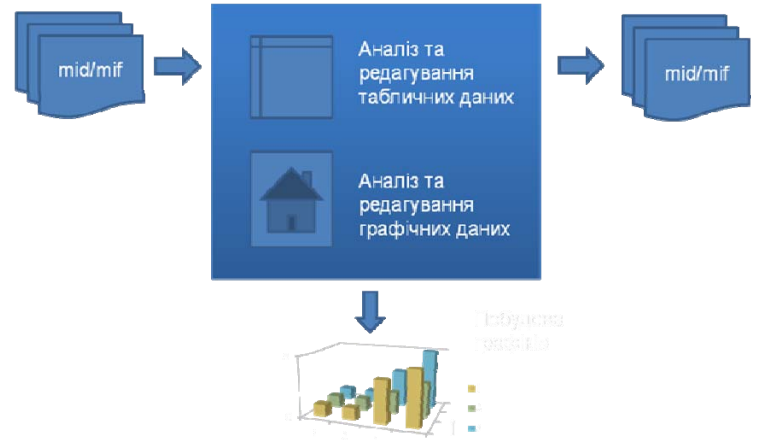

Рис. 3. Архітектура проекту

а) бібліотеки МІТАВ, яка реалізована на мові С і працює безпосередньо з даними формату mid/mif (MITAB бібліотека є безкоштовна);

б) бібліотеки класів MiWraper реалізованої з використанням .NET технології, яка є обгорткою над МІТАВ (екземпляри класів цієї бібліотеки читають дані формату mid/mif і на основі цих даних будуються відповідні графічні об'єкти; див. рис. 4);

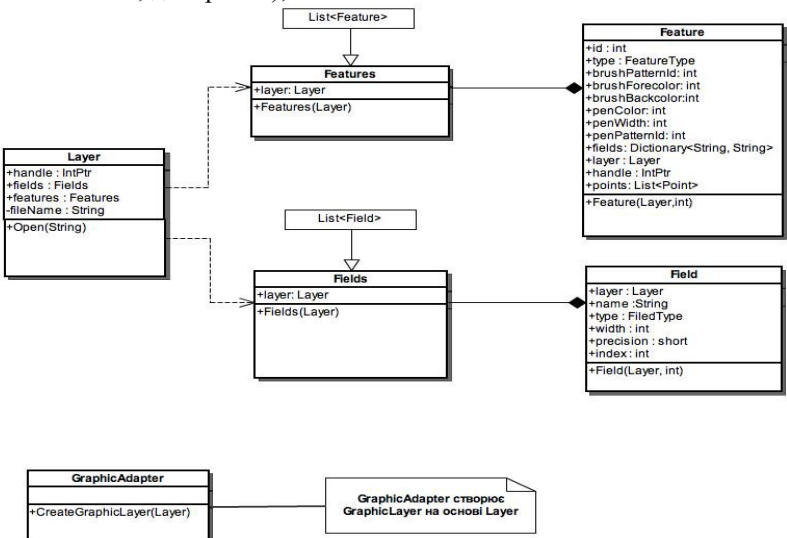

Рис. 4. Архітектура бібліотеки МіWraper

в) бібліотеки класів MiGraphic реалізованої з використанням .NET технології, яка відображає карти, а також графічні примітиви, що є присутні на карті (рис. 5):

компонентів. реалізованої **NET** г) бібліотеки  $\overline{B}$ технології  $\overline{\mathbf{z}}$ використанням Managed DirectX для 2D і 3D візуалізації результатів інвентаризації парникових газів.

В архітектурі використано шаблон (patern) Adapter, який забезпечує перехід між МіWraper і MiGraphic бібліотеками. Використання цього патерну надає архітектурі гнучкості, а також послаблює залежність між класами бібліотек MiWpaper і MiGraphic Також в архітектурі використано ще одне архітектурне рішення - обгортку (wraper). Такий підхід дає можливість перейти від процедурного до об'єктно-орієнтованого програмування при роботі з форматом mid/mif, що в свою чергу дає зрозумілу архітектуру.

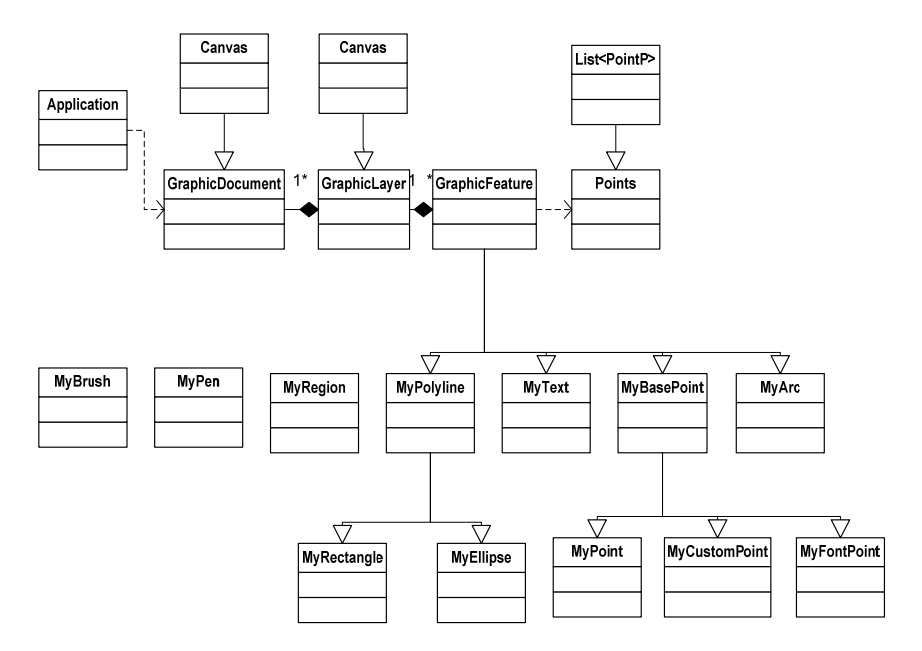

Рис. 5. Архітектура бібліотеки MiGraphic

Розроблено архітектуру спеціалізованого Висновки. програмного забезпечення для географічного аналізу та інвентаризації парникових газів, в яку входить безкоштовна бібліотека МІТАВ, що дозволяє читати дані формату TAB і MID/MIF, а також власні бібліотеки MiWraper і MiGraphic. Крім того, реалізовано класи адаптери, які забезпечують з'єднання між собою двох підходів: архітектури, яка дає можливість працювати з форматами ТАВ і МІD/МІF, тобто читати і записувати дані у відповідних форматах, і архітектури, яка вілповілає за вілображення ланих. Основну увагу приділено візуалізації даних з подальшою можливістю роботи з ними.

Запропонована архітектура програмного забезпечення лає можливість: правильно вілображати карти форматів ТАВ і MID/MIF: створювати нові спеціалізовані шари карти; оперувати даними карти з можливістю додавання своєї геоінформації; візуалізувати результати інвентаризації парникових газів у 2D і 3D вигляді.

1. Інформаційні технології інвентаризації парникових газів та прогнозування вуглецевого балансу України / Р. А. Бунь, М. І. Густі, В. С. Дачук та ін.; За ред. Р. А. Буня. – Львів: УАД, 2004. – 376 с.

2. Бунь Р.А. Інформаційні технології формування кадастру емісій парникових газів Львівщини / Р.А.Бунь, Н.О.Шпак, Б.М.Матолич, Х.В.Бойчук, К.І.Дмитрів, О.Б. Яремчишин. – Львів: Вилавничий лім «Укрпол», 2010. – 272 с.2 книжки

3. Longley P., Goodchild M., Maguire D., Rhind D. Exploring geographic information systems and science. – John Wiley & Sons,  $2005. - 517$  p.

4. 2006 IPCC Guidelines for National Greenhouse Gas Inventories / Eggleston H.S., Buendia L., Miwa K., Ngara T., Tanabe K. (eds). - IPCC, IGES, Japan, 2006.

5. Гамаль X. Геоінформаційні технології просторового аналізу емісії парникових газів у енергетичному секторі: дис. ... канд. техн. наук: 05.13.06. – Львів, 2009. – 256 с.

Поступила 12.01.2011р.

## УДК 621.3

Л.С. Сікора, д.т.н., проф, Ю.Г. Міюшкович, к.т.н., НУ «Львівська політехніка», м. Львів, Н.К. Лиса н.с., Б.Л. Якимчук, н.с., Л.Ю. Якимчук, н.с., Центр стратегічних досліджень еко-біо-технічних систем, м. Львів.

## АНАЛІЗ ПРОБЛЕМИ ОЦІНКИ ІНТЕЛЕКТУ ОПЕРАТИВНОГО ПЕРСОНАЛУ ЛЛЯ ОБСЛУГОВУВАННЯ КОМП'ЮТЕРНИХ СИСТЕМ В ЕКСТРЕМАЛЬНИХ СИТУАЦІЯХ

Анотація. Розглянуто когнітивні аспекти проблеми оцінки інтелекту персоналу, які приймають активні рішення в складних ієрархічних системах.

Аннотация. Рассмотрены когнитивные аспекты проблемы оценки интеллекта персонала, принимающего активные решения в сложных иерархических системах.

Abstract. Examined the cognitive aspects of assessment of intelligence personnel taking active decisions in complex hierarchical systems.

Ключові слова. Інтелект, когнітивна психологія, оперативна діяльність, сенсор.

© Л.С. Сікора, Ю.Г. Міюшкович,

Н.К. Лиса, Б.Л. Якимчук, Л.Ю. Якимчук